Prova scritta Programmazione Procedurale con Lab. - 12 Febbraio 2024

Nome e Cognome: Matricola:

1. 5 punti Sapendo che una variabile di tipo *long long* occupa 8 byte e una di tipo *int* 4 byte, scrivere cosa stampa la seguente *printf* e motivare perché, mostrando il contenuto della variabile *b* in memoria.

```
1 long long int a= (LLONG MAX−UINT MAX) +1;
2 \quad \text{int } b = a;3 printf ("b: \%d\n\cdot n", b);
4 }
```
2. 6 punti Scrivere cosa stampa il seguente programma, sapendo che la variabile *a* è memorizzata all'indirizzo 0*x*7*ff*7*bf*050458.

```
1 int a= (unsigned int) 0xb1 - 0253;
2 int ∗ p = &a;
3 while ((a−=1)? a++:a−−) {
    a =1:
5 printf (\sqrt[10]{d} \sqrt[6]{p} \n\cdot n, a, p+a);<br>6 if (a) continue; else breal
     if (a) continue; else break;
7 }
s int b=0 x f c;
9 b+= a && a++;
10 printf ("%d %d\n", a, b);
```

```
0x7ff7bf05046c
5
0x7ff7bf050468
4
0x7ff7bf050464
3
0x7ff7bf050460
2
0x7ff7bf05045c
10 253
```
3. 6 punti Data la seguente *struct Node*, definire su foglio protocollo una funzione di nome *scambia()* che scambia il primo elemento con il secondo elemento della lista passata. Per esempio, se la lista originale è 7-4-11, la nuova lista sar`a 4-7-11. Controllare quindi se la lista ha per lo meno due elementi.

```
1 struct Node {
   int info;
3 struct Node∗ pNext ;
4 } ;
```
4. 6 punti Dire quali dei seguenti comandi di compilazione provocano errore a causa del linker (e perché): 1) *gcc –o write write.c*, 2) *gcc –c main.c*, 3) *gcc –o main main.c*, 4) *gcc write.c main.c -o output*. In caso il punto 4) ritorni un errore, descrivere come pu`o essere corretto. Dopo aver corretto l'eventuale errore, che *linkage* hanno *count*, *i*, *a*, e *mywrite*? Cosa stampa il programma?

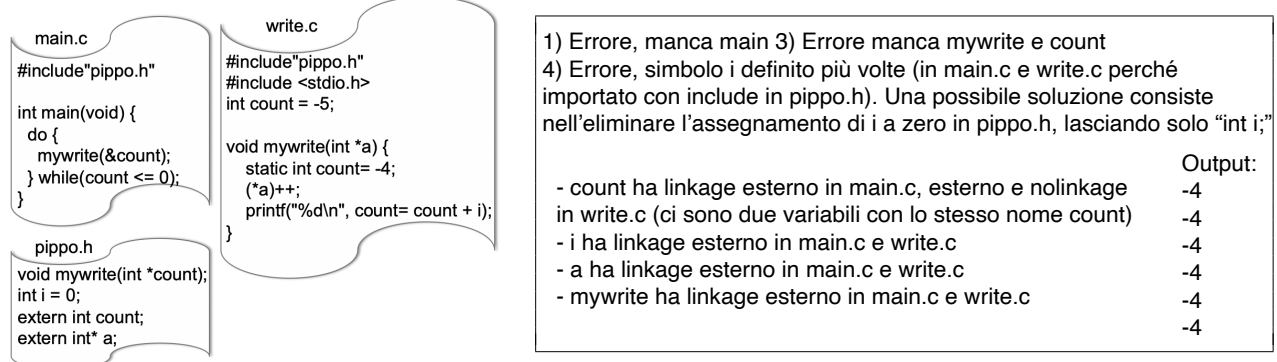

5.  $\boxed{7 \text{ punti}}$  Cerchiare le affermazioni vere dato *long long a*[3] = { $1536, -2$ , *LLONG\_MIN* + 512}<sup>2</sup>  $\overline{short\ int}$  \*p = (short\*) a; char \*q= (char\*)  $\overline{a; p[1]}$ = 4097, p[3]= 4095-2, \*(q+15)= 73, p[9]= 4096\*4+1; sapendo che i tre tipi usati occupano 8, 2, e 1 byte, e 4096 = 2<sup>12</sup> (valori rappresentati in *little endian* e complemento a due). Rappresentare la mappa di memoria e giustificare le affermazioni (vere o false) su foglio protocollo.

A.  $(q[1] \ll 2) \ll 16$  B.  $(q[8] | q[2]) + q[2] > 0$  C.  $(((int)(p+12) - (int)(a+4)) + q[3]) % 4$  $D.$  \* $((int^*)(\&q[20])) + INT\_MAX > 0$ 

## ESERCIZIO 1

LLONG\_MAX 11111111 11111111 11111111 11111111 11111111 11111111 11111111 11111110 - UINT\_MAX 11111111 11111111 11111111 11111111 00000000 00000000 00000000 00000000 = 00000000 00000000 00000000 00000000 11111111 11111111 11111111 11111110 + 10000000 00000000 00000000 00000000 00000000 00000000 00000000 00000000 = 10000000 00000000 00000000 00000000 11111111 11111111 11111111 11111110 quindi b vale 1, eliminando i 32 bit più significativi esercizio identico a slide fatte a lezione Esercizio 3 supponendo pFirst puntatore alla lista come globale void scambia(void) {

```
if (pFirst == NULL || pFirst -> pNext == NULL) {
   printf("Non posso scambiare i due elementi\n");
   return;
}
struct Node* pThird = pFirst -> pNext -> pNext;
struct Node* pTemp = pFirst;
pFirst = pFirst -> pNext;
pFirst -> pNext = pTemp;
pFirst -> pNext -> pNext = pThird;
```
} Esercizio 5

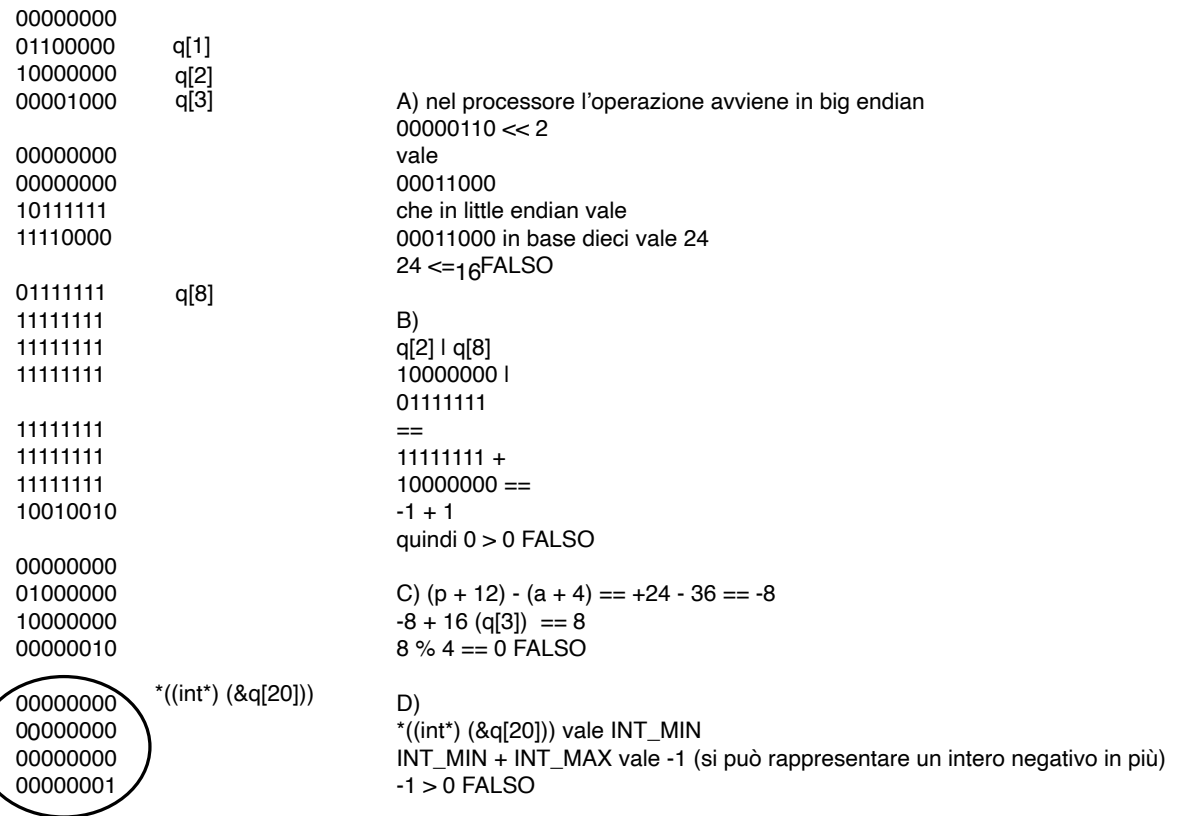